# *MCO 9001*

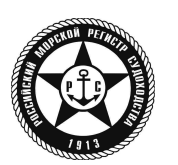

## ИЗВЕЩАТЕЛЬ ПОЖАРНЫЙ РУЧНОЙ ВЗРЫВОЗАЩИЩЕННЫЙ АДРЕСНЫЙ

## ИП 512 «С2000-Спектрон-512-Exd-Н-ИПР-А»

ИП 512 «С2000-Спектрон-512-Exd-М-ИПР-А»

ИП 512 «С2000-Спектрон-512-Exd-Н-ИПР-В»

## ИП 512 «С2000-Спектрон-512-Exd-М-ИПР-В»

# Этикетка

СПЕК.425211.050.000-02 ЭТ

### *ВНИМАНИЕ!*

*Перед установкой и включением извещателя внимательно ознакомьтесь с этикеткой.*

#### 1 ОСНОВНЫЕ ТЕХНИЧЕСКИЕ ДАННЫЕ

#### 1.1 Общие сведения

Извещатель пожарный ручной взрывозащищенный адресный ИП 512 «С2000-Спектрон-512-Exd-Н-ИПР-А», ИП 512 «С2000-Спектрон-512-Exd-М-ИПР-А», ИП 512 «С2000-Спектрон-512-Exd-Н-ИПР-В» и ИП 512 «С2000-Спектрон-512-Exd-М-ИПР-В» (далее – ИПР) применяется с контроллером двухпроводной линии связи «С2000-КДЛ» или «С2000-КДЛ-2И» (далее - КДЛ) с пультом контроля и управления С2000М версии 3.00 и выше (далее – ПКУ), в составе интегрированной системы охраны «Орион». Электропитание и информационный обмен осуществляется по двухпроводной линии связи (далее – ДПЛС) КДЛ.

Поддерживает протокол двухпроводной линии связи ДПЛС\_v2.xx и позволяет получать значение напряжения ДПЛС в месте своего подключения. Версия программного обеспечения - v.1.01. Электромагнитная совместимость ИПР соответствует требованиям по 3 группе устойчивости.

ИПР соответствует требованиям ГОСТ Р 53325 к техническим средствам пожарной автоматики. Изготовлен в соответствии с требованиями на взрывозащищенное оборудование группы I и подгрупп IIА, IIВ, IIС по ТР ТС 012/2011, ГОСТ 30852.0 (МЭК 60079-0), ГОСТ 30852.1 (МЭК 60079-1) и соответствует маркировке взрывозащиты, для «С2000-Спектрон-512-Exd-Н-ИПР-А» и «С2000-Спектрон-512-Exd-Н-ИПР-В» – РВ ExdI/1ExdIICT6, для «С2000-Спектрон-512-Exd-М-ИПР-А» и «С2000-Спектрон-512-Exd-М-ИПР-В» – 1ExdIICT6. ИПР предназначен для эксплуатации во взрывоопасных зонах помещений и наружных территорий, а «С2000-Спектрон-512-Exd-Н-ИПР-А» «С2000-Спектрон-512-Exd-Н-ИПР-В» дополнительно в подземных выработках шахт, рудников и их наземных строений.

Корпус «С2000-Спектрон-512-Exd-Н-ИПР-А/В» выполнен из нержавеющей стали 12Х18Н10Т, корпус «С2000-Спектрон-512-Exd-М-ИПР-А/В» выполнен из алюминиевого сплава АК9.

#### 1.2 Основные технические данные 1.3 Комплектность

- 1) Маркировка взрывозащиты: Извещатель «С2000-Спектрон-512-Exd-M-ИПР-А/В» «С2000-Спектрон-512-Exd-H-ИПР-А/B» - РВ ExdI/1ExdIICT6
- 
- «С2000-Спектрон-512-Exd-M/H-ИПР-А» А «С2000-Спектрон-512-Exd-M/H-ИПР-В» - В
- 3) Напряжение в линии связи, В  $-$  от 9 до 13
- 4) Потребляемый ток, мА 0,8
- 5) Время технической готовности, сек не более 60
- 6) Диапазон температур, °С от минус 40 до плюс 65
- 7) Относительная влажность воздуха, % до 93 при  $+40^{\circ}$ С
- 8) Степень защиты оболочки ПР68
- 9) Климатическое исполнение ОМ1
- 10) Масса, кг:
- «С2000-Спектрон-512-Exd-М-ИПР-А/В» не более 1,0 «С2000-Спектрон-512-Exd-Н-ИПР-А/В» - не более 2,6
- 11) Материал корпуса:
- «С2000-Спектрон-512-Exd-M-ИПР-А/В» алюминиевый сплав АК9 «С2000-Спектрон-512-Exd-H-ИПР-А/В» - нержавеющая сталь 12Х18Н10Т
- 12) Габариты, мм  $-$  не более  $123x122x106$
- 13) Температура транспортировки и хранения, °С от минус 40 до плюс 65
- 14) Извещатель не содержит драгоценных металлов (п. 1.2 ГОСТ 2.608-78)

15) Содержание цветных металлов не требует учёта при списании и дальнейшей утилизации изделия.

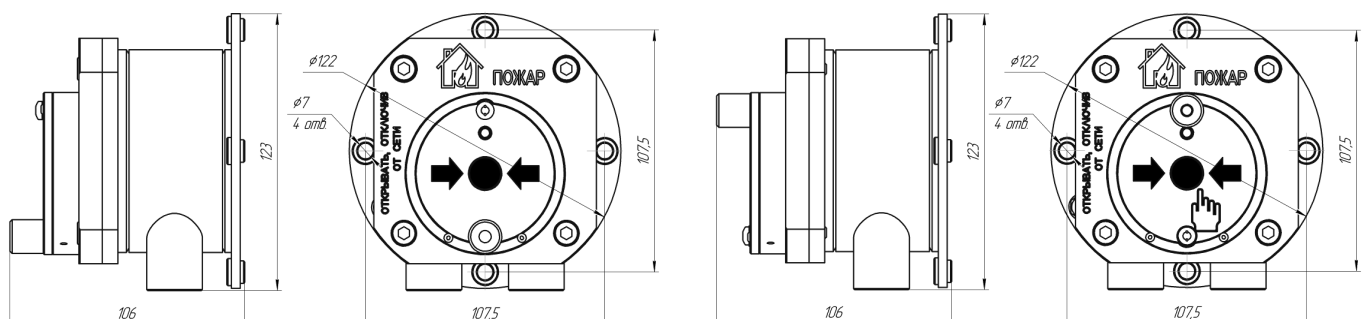

Рисунок 1 − Габаритные размеры ИПР класс А (слева), класс В (справа)

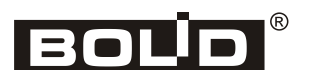

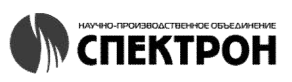

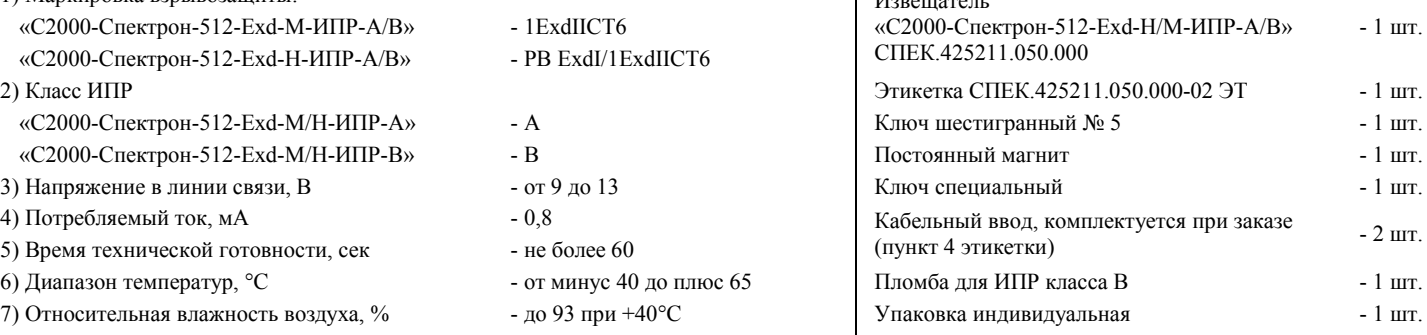

#### 2 УКАЗАНИЯ ПО МОНТАЖУ И ЭКСПЛУАТАЦИИ

#### *ВНИМАНИЕ!*

*Установка и электромонтаж ИПР должны выполняться только квалифицированными специалистами.*

*При монтаже ИПР запрещается: - Касаться элементов оптопары;* 

*- Изменять момент затяжки гайки направляющей втулки приводного элемента;*

*- Разукомплектовывать пары корпус-крышка, т.к. каждый ИПР индивидуально настраивается со своей крышкой. Корпус и крышка каждого ИПР маркируется уникальным номером;*

*- Оставлять не подключенными в корпусе ИПР концы кабеля с оголенной проволочной оплеткой или фольгой экрана.*

*Производитель не несет ответственность за неправильную работу ИПР при нарушении данных требований.*

Должен быть обеспечен лёгкий доступ к ИПР.

- Обязательно выполнить заземление ИПР.
- Схема монтажа кабельных вводов показана на рисунке 2.

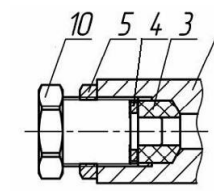

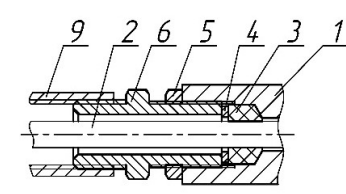

монтаж заглушки

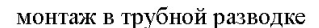

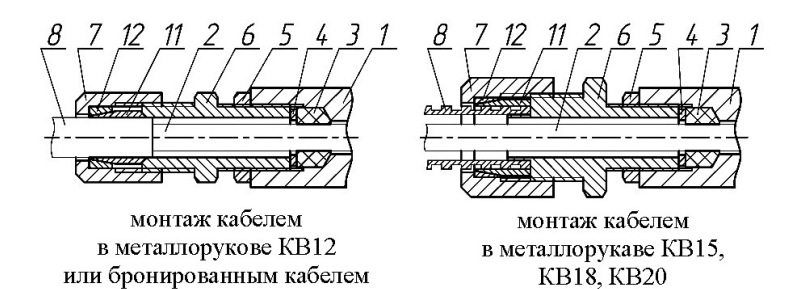

Рисунок 2 – Схема монтажа кабельных вводов

1 – основание корпуса; 2 – внутренняя изоляция кабеля; 3 – кольцо уплотнительное; 4 – шайба; 5 – контргайка; 6 – штуцер; 7 – гайка; 8 – броня кабеля или металлорукав; 9 – трубная муфта (в комплект не входит); 10 – заглушка; 11 – конус; 12 – кольцо.

#### *ВНИМАНИЕ!*

*Подключение ИПР должно соответствовать приведенной схеме подключения в настоящей этикетке. Применение иных схем подключения, не согласованных с изготовителем, приводит к прекращению действия гарантии и может оказаться причиной неправильной работы извещателя.*

#### 2.2 Схема подключения

На рисунке 3 показана типовая схема соединений ИПР с КДЛ.

При конфигурировании, для ИПР в КДЛ устанавливается тип входа 16 – «Пожарный ручной» (формирование события «Пожар2»), а также возможна установка входа 6 – «Технологический». Управление индикацией - 2, от КДЛ.

Способы задания типа адресных устройств и конфигурационных параметров приведены в эксплуатационных документах на КДЛ, пульт «С2000М» и АРМ «Орион Про».

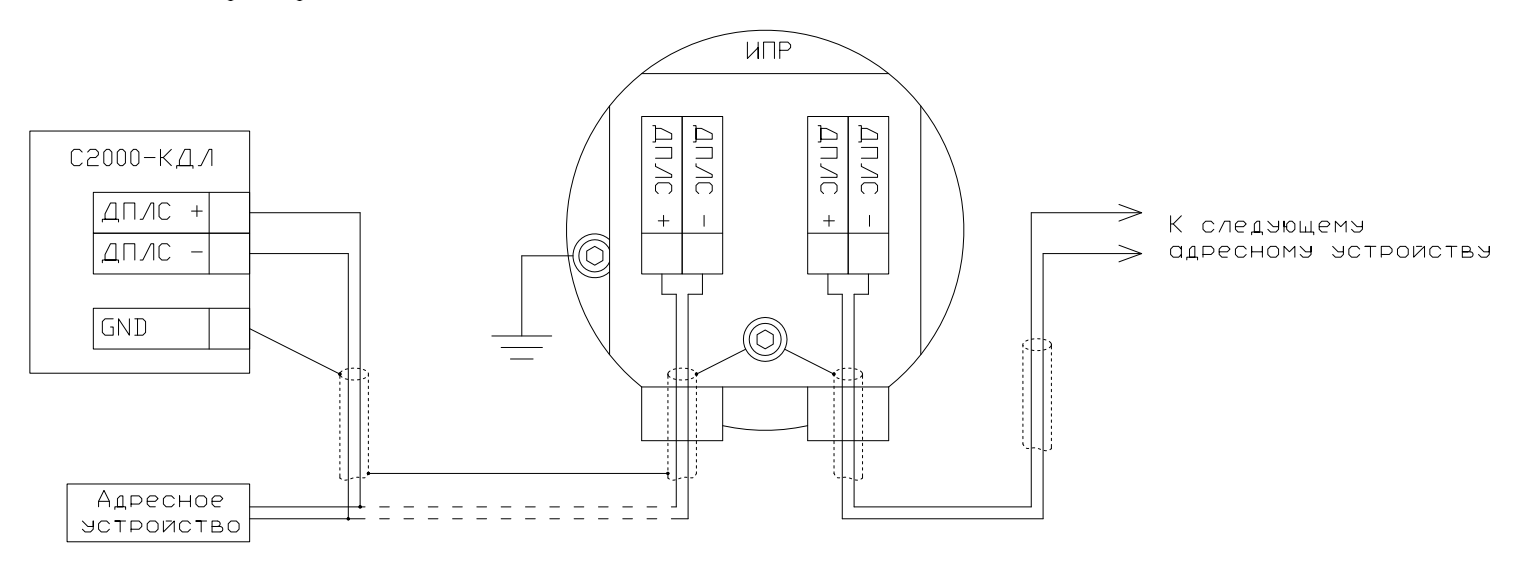

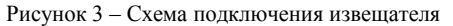

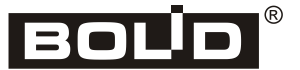

#### 2.3 Задание адреса

ИПР обеспечивает хранение адреса обмена по ДПЛС в энергонезависимой памяти. Заводской адрес ИПР – 127. Для задания адреса можно использовать автономный программатор адресов «С2000-АПА». Можно использовать пульт или персональный компьютер (программа Uprog), послав одну из команд для КДЛ:

- «Программирование адреса устройства»;
- «Смена адреса устройства».

Командой «Программирование адреса устройства» можно задать адрес ИПР независимо от того, какой ему адрес присвоен на данный момент. Это может быть использовано в случае ошибочного назначения одинаковых адресов двум и более устройствам. Для этого с пульта или компьютера подать команду на программирование требуемого адреса. После чего в течение не более 5 минут к ИПР, который находился в дежурном режиме, поднести постоянный магнит, согласно обозначенному месту, рисунок 4. При этом светодиод извещателя переходит в режим непрерывного свечения. На пульте или компьютере отобразятся события о потере связи с устройством по старому адресу и о восстановлении связи с устройством по новому адресу. Если устройства имели одинаковый адрес, то сообщений о потере связи по старому адресу не будет.

Если же необходимо сменить существующий адрес у ИПР с заранее известным адресом, то надо воспользоваться командой «Смена адреса устройства». Для этого с пульта или компьютера послать команду на смену адреса с указанием старого и нового адреса. При этом на пульте или компьютере отобразятся события о потере связи с устройством по старому адресу и восстановлении связи с устройством по заданному адресу.

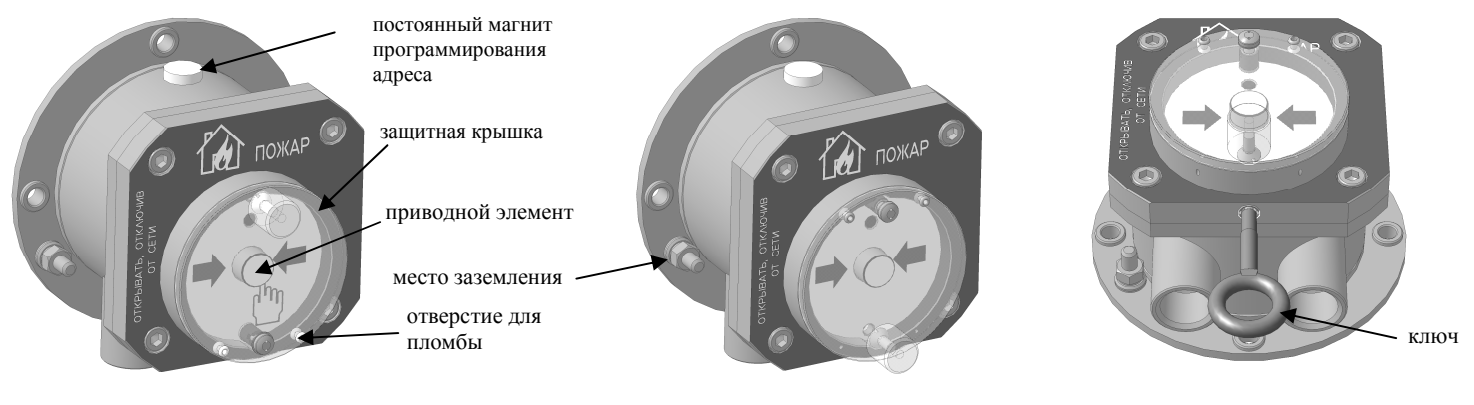

Внешний вид ИПР класса В Внешний вид ИПР класса А Вид ИПР со специальным инструментом (ключом)

Рисунок 4 Рисунок 5

#### 2.4 Работа

2.4.1 После установления связи с КДЛ светодиод ИПР в готовом состоянии индицирует вспышки с периодом 4 сек. – состояние извещателя «Норма».

2.4.2 Для активации ИПР класса А, взятого на охрану, нужно открыть защитную крышку поворотом вверх, и нажать приводной элемент (кнопку).

Для активации ИПР класса В, взятого на охрану, нужно открыть защитную крышку поворотом вниз (при этом срывается пломба), и нажать приводной элемент (кнопку).

2.4.3 Возврат извещателя в режим «Норма». Снизу, в отверстие крышки извещателя ввернуть на 2 оборота по часовой стрелке специальный ключ (см. рисунок 5) и потянуть – кнопка вернется в исходное состояние. После возврата кнопки в исходное состояние, вращая против часовой стрелки, извлечь ключ из крышки извещателя. Защитную крышку вернуть в исходное состояние. Затем с помощью пульта или компьютера дать команду на сброс тревоги от извещателя. Защитную крышку ИПР класса В опломбировать.

#### 2.5 Маски мигания

Таблица 1 – Маски мигания светодиода

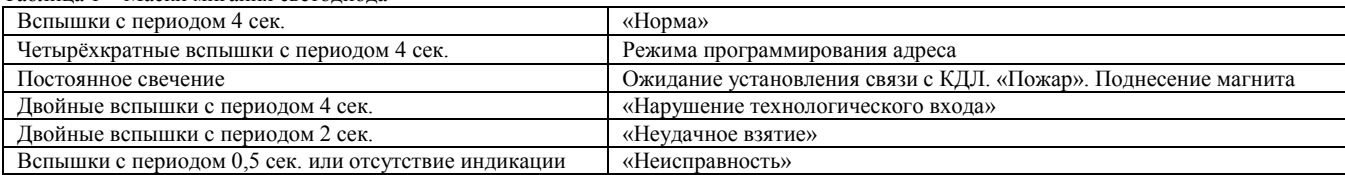

# 2.6 Проверка работоспособности

2.6.1 На время испытаний необходимо отключить выходы приёмно-контрольных блоков (приборов) и исполнительных устройств, управляющих средствами автоматического пожаротушения, и известить соответствующие организации.

2.6.2 С помощью пульта или персонального компьютера взять ИПР на охрану.

2.6.3 Произвести сработку ИПР нажатием на клавишу. При этом зафиксировать переход светового индикатора ИПР в режим постоянного свечения, указывающий на сработку, и появление сообщения «Пожар2» по адресу ИПР на пульте «С2000М» или АРМ «Орион Про» (компьютере).

2.6.4 Перевести ИПР в состояние «Норма». Затем с помощью пульта или компьютера дать команду на сброс тревоги от извещателя. Зафиксировать переход светового индикатора ИПР в режим одиночных вспышек.

Если сообщение «Пожар2» не поступает на пульт или компьютер, значит ИПР неисправен и его необходимо заменить.

2.6.5 Выполнить пункты 2.6.2 – 2.6.4 не менее трёх раз.

2.6.6 После испытаний убедиться, что ИПР готов к штатной работе. Восстановить связи приёмно-контрольных блоков (приборов) и исполнительных устройств со средствами автоматической системы пожаротушения и известить соответствующие организации о том, что система готова к штатной работе.

#### Все испытания проводить с заведомо исправным оборудованием!

2.7 Техническое обслуживание

*ПРИМЕЧАНИЕ*

*Целесообразно иметь запасной ИПР для экстренной замены неисправного устройства.*

#### *ПРЕДУПРЕЖДЕНИЕ*

*Не открывать крышку ИПР во взрывоопасной зоне при включенном напряжении питания. Не подключать напряжение питания к ИПР с открытой крышкой.*

Техническое обслуживание включает в себя внешний осмотр и проверку работоспособности ИПР по пункту 2.6 и должно проводиться не реже одного раза в 6 месяцев.

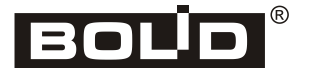

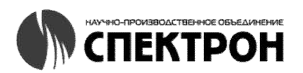

#### 3 ГАРАНТИИ ИЗГОТОВИТЕЛЯ

- 3.1 Средняя наработка на отказ ИПР не менее 60 000 часов.
- 3.2 Средний срок службы ИПР не менее 10 лет.

3.3 Гарантийный срок эксплуатации – 36 месяцев со дня ввода извещателя в эксплуатацию, но не более 48 месяцев с даты выпуска изготовителем.

3.4 При направлении изделия в ремонт к нему должен быть приложен акт с описанием неисправности.

Рекламации направлять по адресу:

141070, Московская область, г. Королёв, ул. Пионерская, 4, ЗАО НВП «Болид».

Тел./факс: (495) 775-71-55 (многоканальный) E-mail: info@bolid.ru http://bolid.ru

#### 4 ИНФОРМАЦИЯ ДЛЯ ЗАКАЗА

При заказе необходимо указывать:

Модель: «С2000-Спектрон-512-Exd-Н-ИПР-А», «С2000-Спектрон-512-Exd-Н-ИПР-В», «С2000-Спектрон-512-Exd-М-ИПР-А» или «С2000-Спектрон-512-Exd-М-ИПР-В».

#### Кабельный ввод: Таблица 2

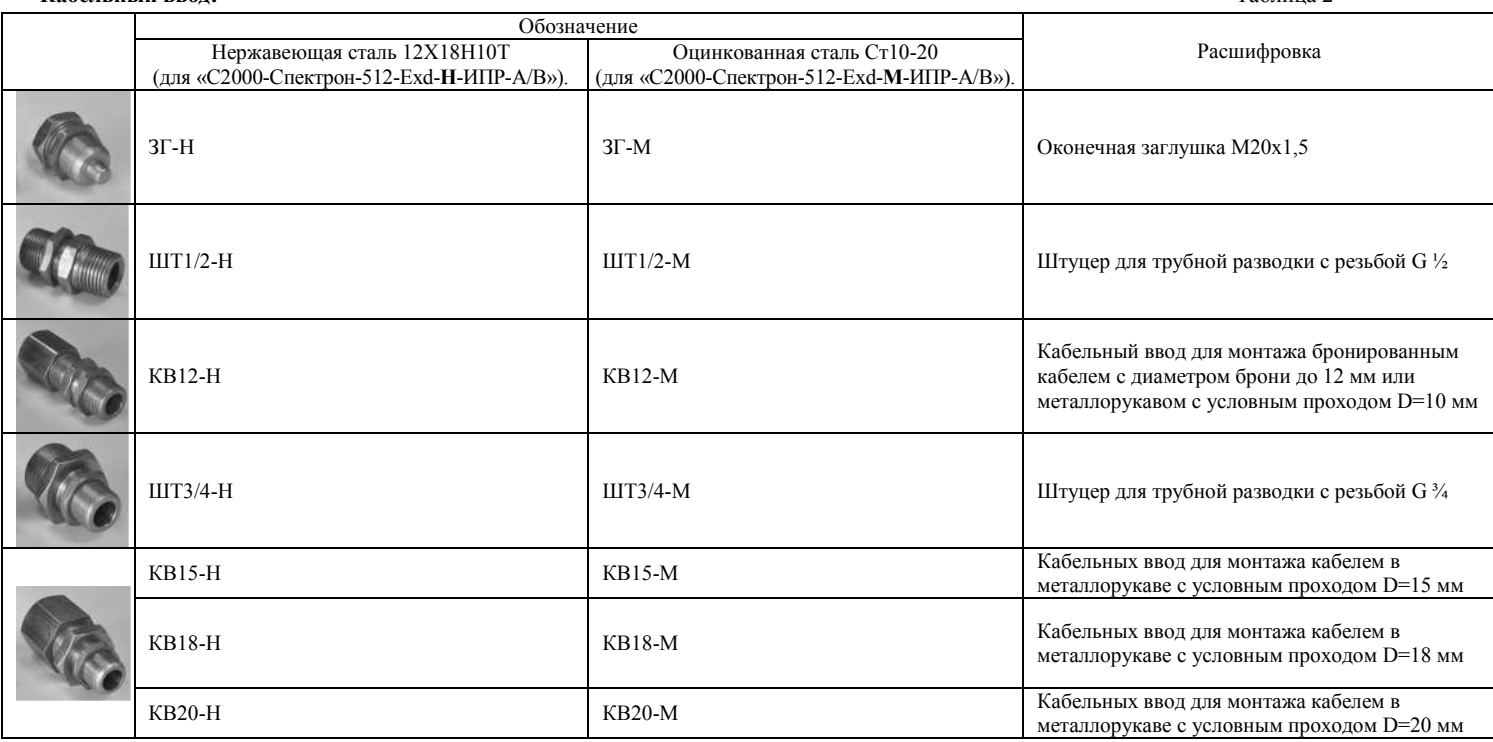

#### 5 СВЕДЕНИЯ О СЕРТИФИКАЦИИ

ИПР имеет сертификат соответствия:

C-RU.ЧС13.В.00599, выданный ОС «ПОЖТЕСТ» ФГБУ ВНИИПО МЧС России;

- RU C-RU.ВН02.В.00270, выданный ОС ВСИ «ВНИИФТРИ»;
- № 18.50430.130, выданный Российским морским регистром судоходства.

Производство ИПР имеет сертификат соответствия:

- ГОСТ ИСО 9001-2015 (ISO 9001-2015) № RU-17.1159.026;
- ГОСТ ИСО 9001-2015 (ISO 9001-2015) № СДС.ВСМ1.0106.СМК.29.08.18;

#### 6 СОВМЕСТИМОСТЬ

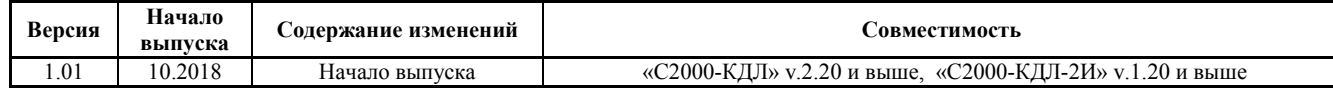

#### 7 СВИДЕТЕЛЬСТВО О ПРИЁМКЕ И УПАКОВЫВАНИИ

Извещатель пожарный ручной взрывозащищенный адресный ИП 512 «С2000-Спектрон-512-Exd-Н-ИПР-А», ИП 512 «С2000-Спектрон-512-Exd-Н-ИПР-В», ИП 512 «С2000-Спектрон-512-Exd-М-ИПР-А» или ИП 512 «С2000-Спектрон-512-Exd-М-ИПР-В» (заводской номер указан на корпусе каждого извещателя) признан годным к эксплуатации и упакован ООО «НПО Спектрон».

Ответственный за приёмку и упаковывание:

ОТК — последника по последника по последника по последника по последника по последника по последника по последн<br>Последника по последника по последника по последника по последника по последника по последника по последника

Ф.И.О. число, месяц, год

*ИП 512 «С2000-Спектрон-512-Exd-Н/М-ИПР-А/В» СПЕК.425211.050.000-02 ЭТ Изм.1 от 15.10.2018*

![](_page_3_Picture_30.jpeg)

![](_page_3_Picture_32.jpeg)